## **PROSES KUTIPAN PTJ MENGGUNAKAN SISTEM AMV 3 (TUNAI DAN CEK)**

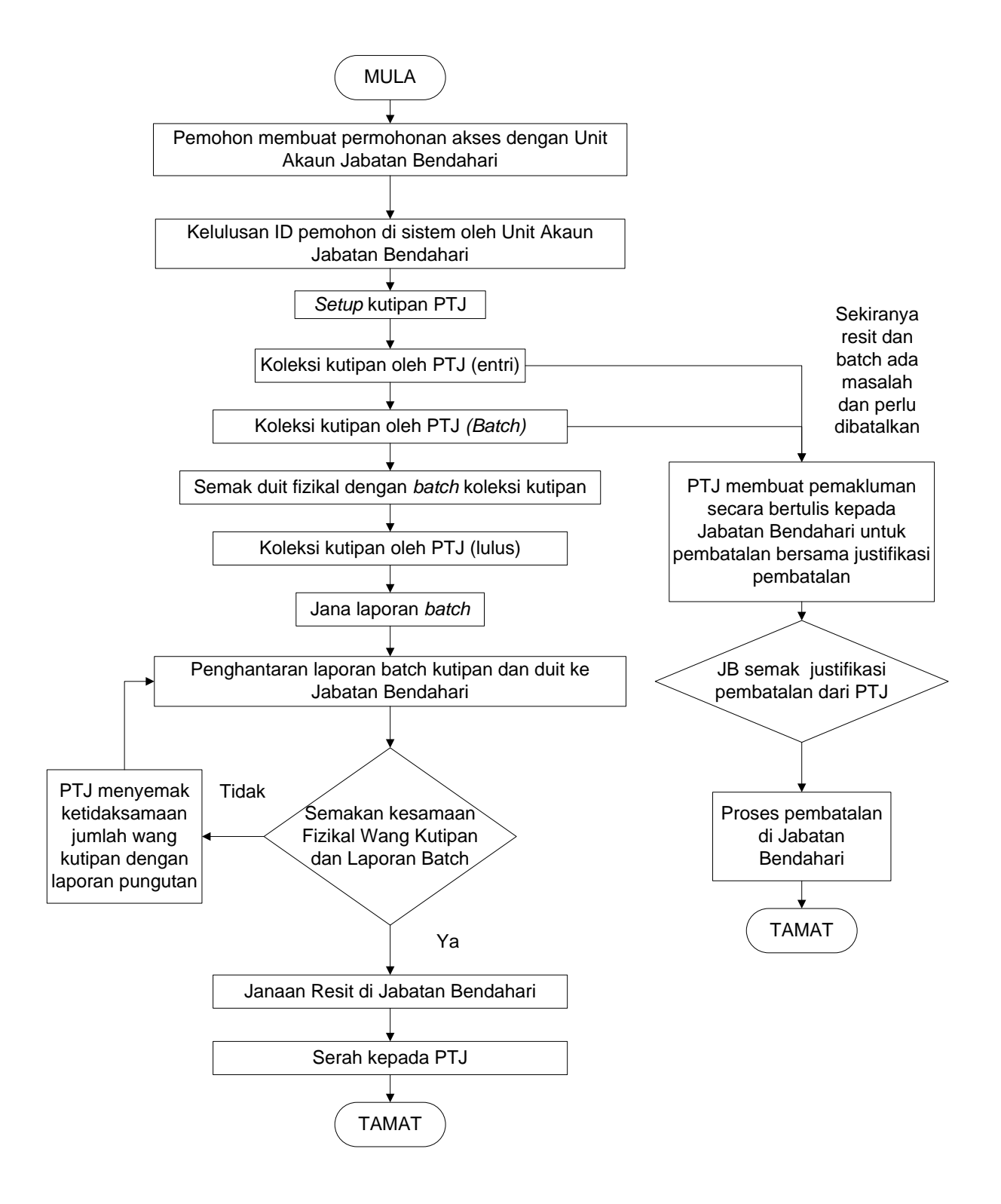